# **APIの発行・FTPの利用 に関して**

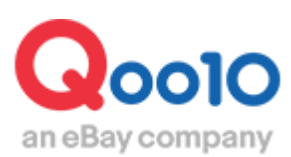

Update 2022-02

# **目次**

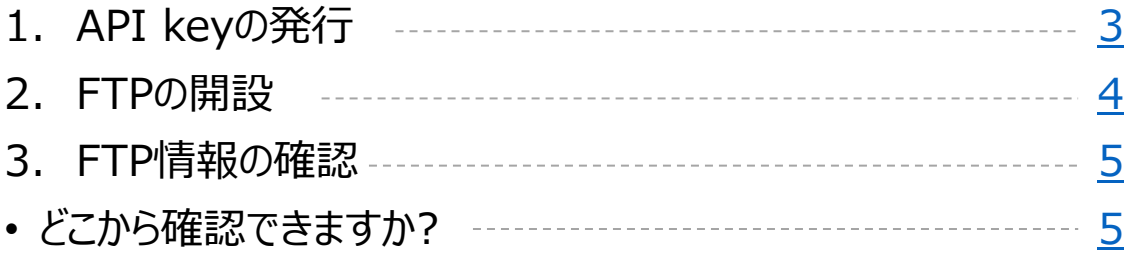

# <span id="page-2-0"></span>**APIの発行・FTPの利用に関して**

API・FTPサービスのご利用方法についてご案内をいたします。

### 1. API keyの発行

API keyはQoo10の担当窓口で発行をしております。

API発行条件:

- 出店審査状態が完了していること

- サービスポイント0点以上

-未処理件がないこと(発送遅延・問合せ未回答・クレーム件)

-利用目的が明確であること

上記条件に適合する販売者様は下記フォームに従って情報を記載の上、担当窓口の方へ ご連絡お願い申し上げます。

**担当窓口:Qoo10[へのお問い合わせ](https://qsm.qoo10.jp/GMKT.INC.Gsm.Web/Popup/Callcenter/pop_MessageSend.aspx?page_gubun=NEW&from=EDITINFO)>カテゴリー[システム]>[API・FTP・QSM権限]**

-----------------------------------

-販売店ID: -メールアドレス: -商品カテゴリ: -API利用目的: -API連動会社名 : -----------------------------------

**※ご注意ください※**

API keyの発行は土日祝日は行っておりません。

土日祝日にご依頼いただいた場合は、翌営業日以降の対応となりますので、 余裕をもって発行のご依頼をいただけますようお願いいたします。

## <span id="page-3-0"></span>2. FTPの開設

FTPの開設をご希望の場合は、

J・QSM>基本情報>販売者権限の管理メニューより、権限の種類「**FTP接続権限**」の申請を お願い致します。

備考欄にご案内事項がございますので、ご確認と確認事項入力の上申請をお願い致します。 ※下記条件を満たしていない場合や情報の入力がない場合、権限を付与することができかねま すのでご注意をお願い致します。

FTP開設条件:

- ・出店審査状態が完了していること
- ・サービスポイント0点以上
- ・未処理件がないこと(発送遅延・お問い合わせ未回答・クレーム件)
- ・利用目的/連動クライアント(会社)名が明確であること

#### **※ご注意ください※**

FTPの開設は土日祝日は行っておりません。

土日祝日にご依頼いただいた場合は、翌営業日以降の対応となりますので、 余裕をもって開設のご依頼をいただけますようお願いいたします。

#### ◆権限の申請方法に関するガイドは[こちら](https://doc.image-qoo10.jp/sqm/JP/guide_kenngennsinnsei_JP.pdf)

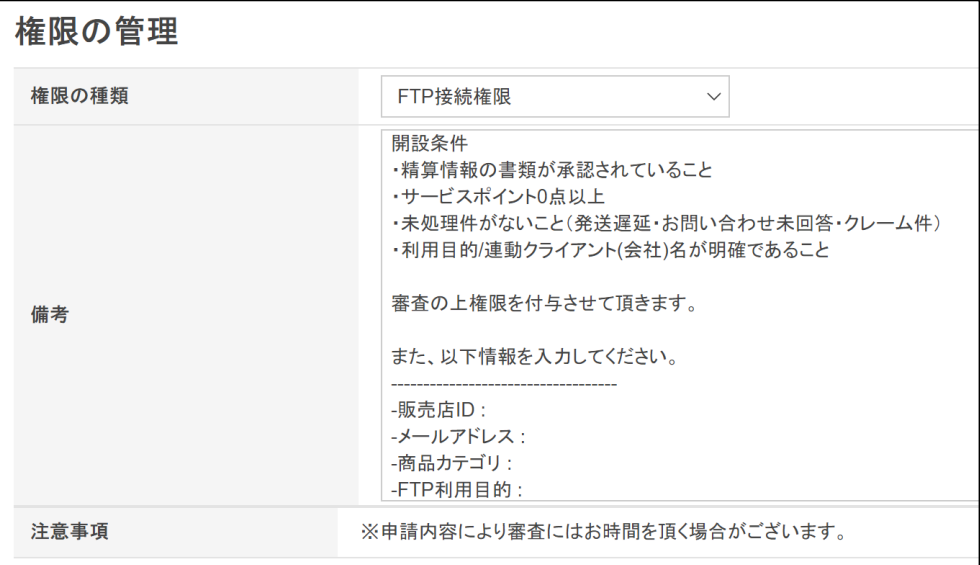

## <span id="page-4-0"></span>3. FTP情報の確認

FTP接続権限の承認が下りましたら、 下記手順でJ・QSMよりFTP情報がご確認いただけます。

どこから確認できますか?

J・QSMにログイン <https://qsm.qoo10.jp/GMKT.INC.GSM.Web/Login.aspx>

# **商品管理>商品の一括登録/修正**

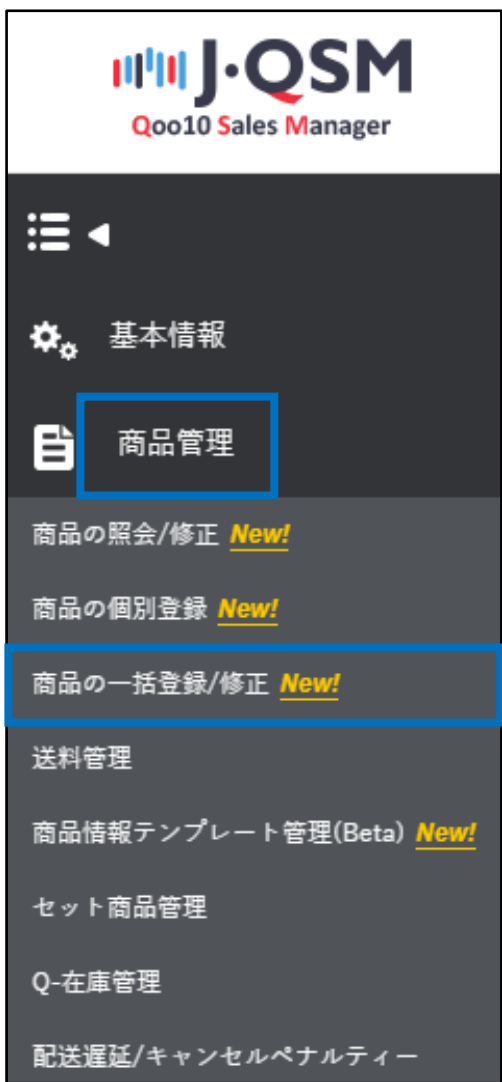

商品の一括登録/修正メニューの中にございます【FTP接続でアップロード】をクリックしますと FTP情報が表示されます。

※開設完了からFTP情報の反映まで、数時間かかる場合がございます。

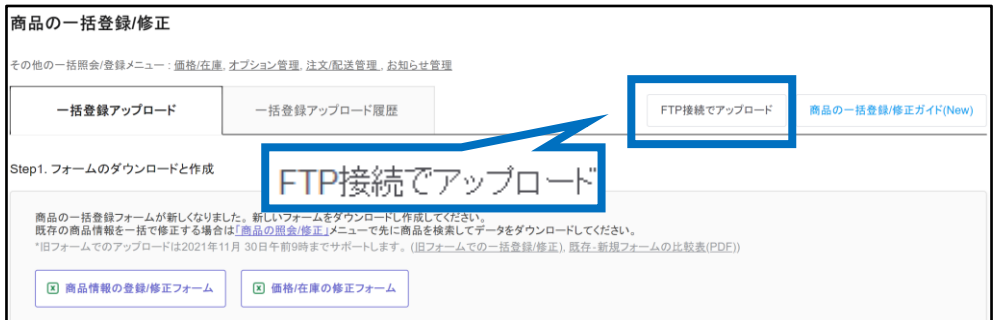

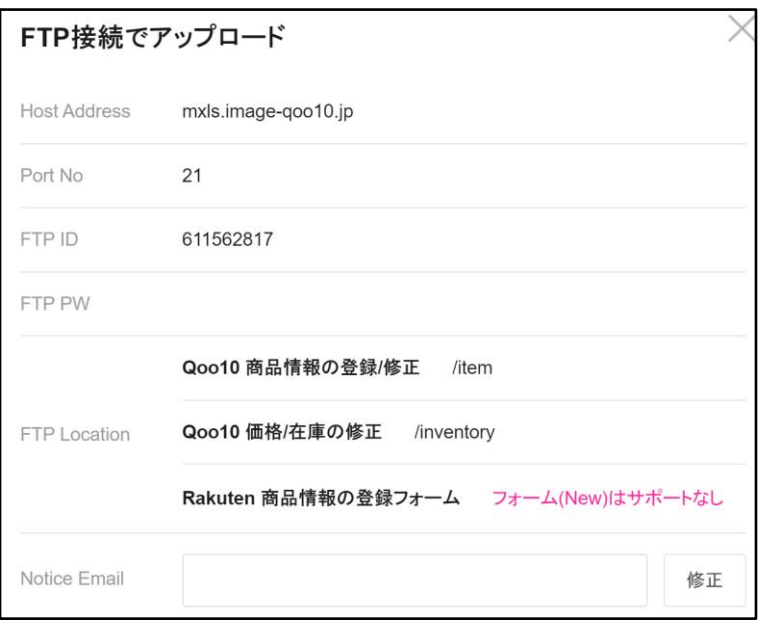

#### よくある質問

Q. APIやFTPの開設は有料でしょうか? A.API Keyの発行・FTPの開設は無料で行っております。

Q.APIやFTPの利用に条件はありますか? A. ご利用条件は各ガイドの発行、開設条件をご確認ください。

さらに疑問やご不明な点がある場合は、下記までお問合せ下さい。 問い合わせ先: Qoo10[へのお問い合わせ](https://qsm.qoo10.jp/GMKT.INC.Gsm.Web/Popup/Callcenter/pop_MessageSend.aspx?page_gubun=NEW&from=EDITINFO)>カテゴリー[システム]>[API・FTP・QSM権限]